## 2024

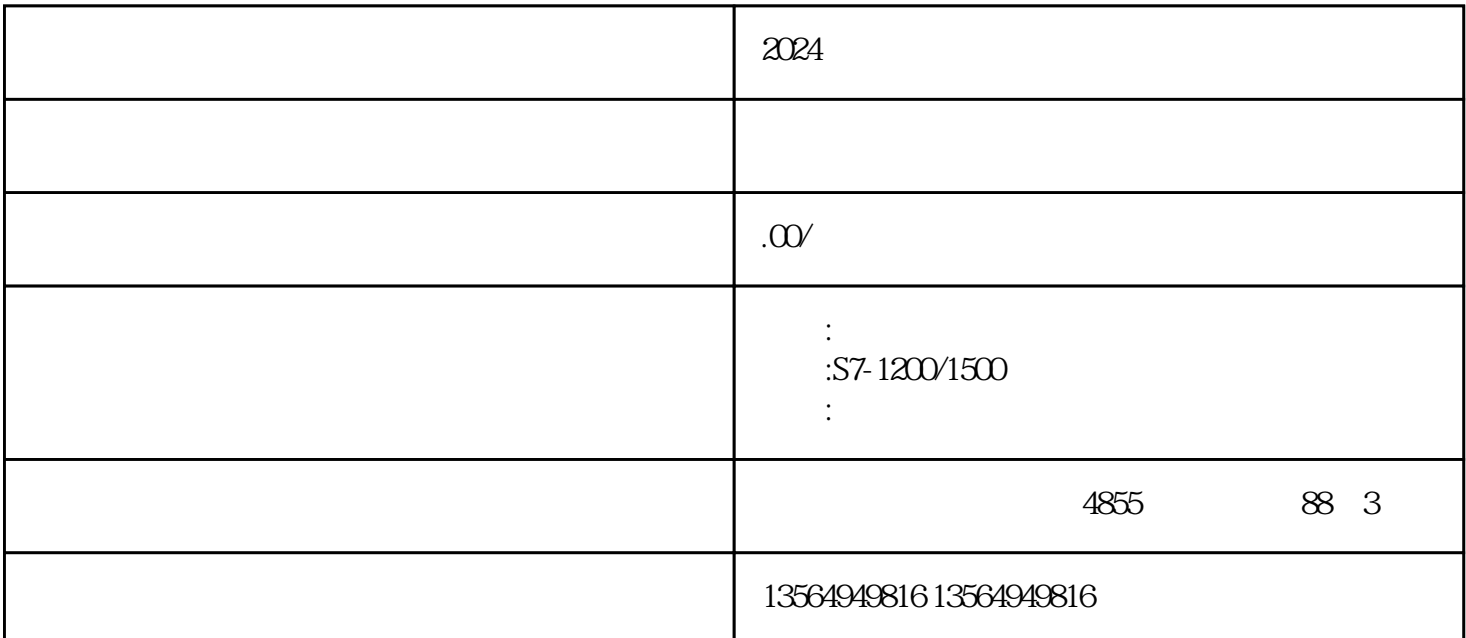

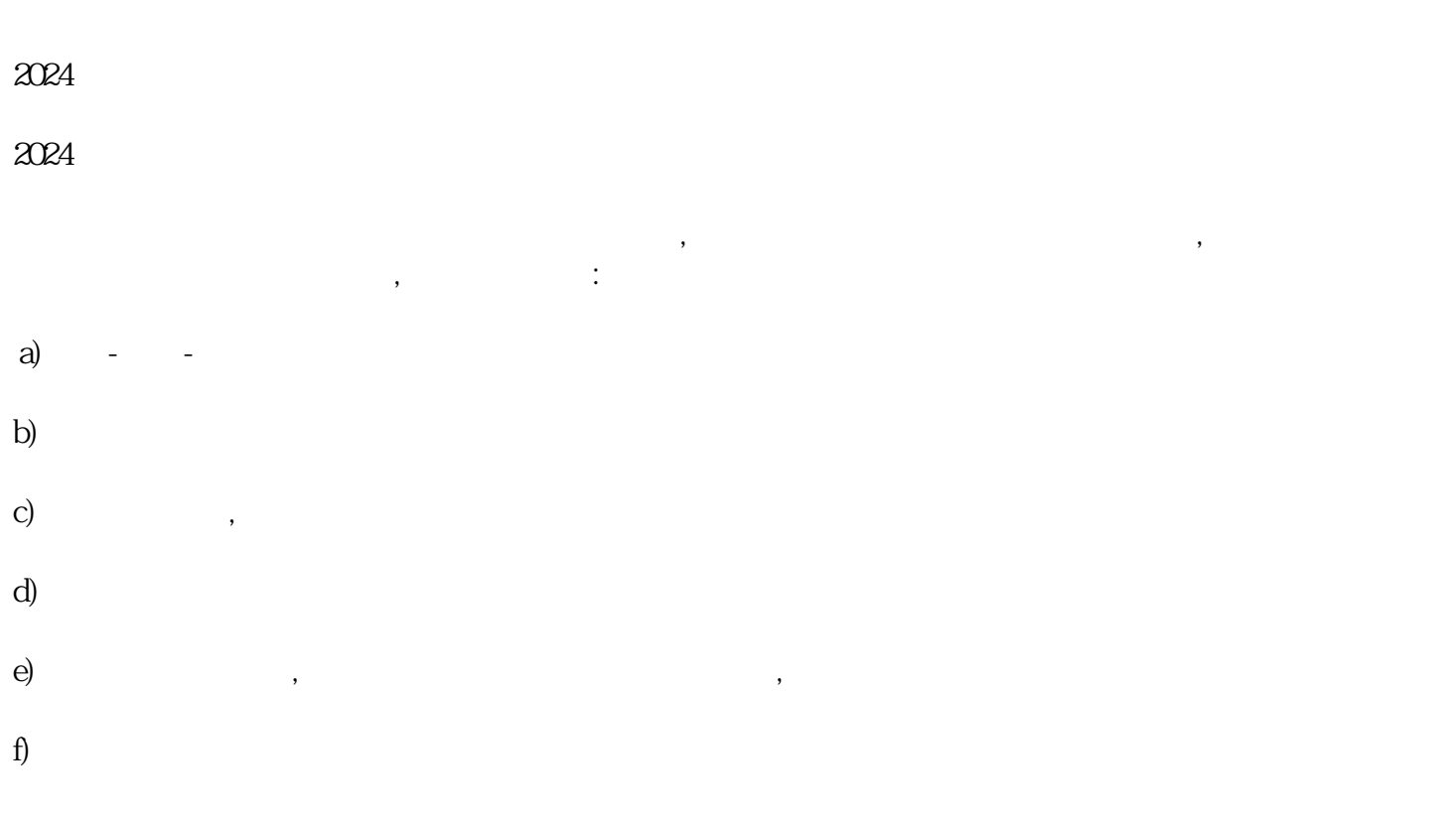

 $\begin{array}{lllllllllllllllll} & & \text{PFOFINET} & & \text{N} & \text{N} & \text{N} & \text{N} \ \end{array}$ 

 $\mathcal{L}_{\mathcal{A}}$ 

,  $NXMCD$  ,

动作,仿真实际机械部件的运动情况,

 $\mathcal{F}=\mathcal{F}(\mathcal{F})$ 

PLC

 $2<sub>z</sub>$ 

TIA Portal PLC HMI , HMI , PLCSIM Advanced PLC, PLC , PLC , PLC , HMI  $\begin{tabular}{ll} \bf TIA \; Portal & \color{red}PLC & \color{blue}HMI \\ \color{red}PLC, & \color{blue}PLC & \color{blue}HMI \\ & \color{blue}HMI & \color{blue}NIC \end{tabular}$ 

 $3.$ 

 $\rm{PLC}$   $\rm{N}\rm{X}$   $\rm{N}\rm{C}$   $\rm{N}\rm{X}$   $\rm{M}\rm{C}$   $\rm{N}\rm{X}$   $\rm{N}\rm{C}$   $\rm{N}\rm{X}$   $\rm{N}\rm{C}$ ,  $\quad$  PLC  $\quad$   $\quad$  NX MCD

 $4.$ 

PLC, PLC ; NXMCD ,

, and the contract of the contract of the contract of the contract of the contract of the contract of the contract of the contract of the contract of the contract of the contract of the contract of the contract of the con  $\overline{\phantom{a}}$  $\ddotsc$  , and  $\ddotsc$   $\ddotsc$   $\ddotsc$   $\ddotsc$   $\ddotsc$   $\ddotsc$   $\ddotsc$   $\ddotsc$   $\ddotsc$  $MES$ , , the contraction of  $MES$  , the contraction of  $MES$ 

 $ERP$  ?  $\ast\ast\ast$  , the contract of the contract of the contract of the second contract of the second contract of the second contract of the contract of the contract of the contract of the contract of the contract of the contract